# **Navigation**

- index
- modules
- next |
- previous
- Python v2.6.4 documentation »
- The Python Standard Library »
- 39. SGI IRIX Specific Services »

# **39.12. jpeg — Read and write JPEG files¶**

# Platforms: IRIX

Deprecated since version 2.6: The jpeg module has been deprecated for removal in Python 3.0.

The module jpeg provides access to the jpeg compressor and decompressor written by the Independent JPEG Group (IJG). JPEG is a standard for compressing pictures; it is defined in ISO 10918. For details on JPEG or the Independent JPEG Group software refer to the JPEG standard or the documentation provided with the software.

A portable interface to JPEG image files is available with the Python Imaging Library (PIL) by Fredrik Lundh. Information on PIL is available at [http://www.pythonware.com/products/pil/.](http://www.pythonware.com/products/pil/)

The jpeg module defines an exception and some functions.

exception jpeg.error

Exception raised by compress() and decompress() in case of errors.

jpeg.compress(data, w, h, b)¶

Treat data as a pixmap of width w and height h, with b bytes per pixel. The data is in SGI GL order, so the first pixel is in the lower-left corner. This means that gl.lrectread() return data can immediately be passed to compress(). Currently only 1 byte and 4 byte pixels are allowed, the former being treated as greyscale and the latter as RGB color. compress() returns a string that contains the compressed picture, in JFIF format.

jpeg.decompress(data)¶

Data is a string containing a picture in JFIF format. It returns a tuple (data, width, height, bytesperpixel). Again, the data is suitable to pass to gl.lrectwrite().

jpeg.setoption(name, value)¶

Set various options. Subsequent **compress()** and **decompress()** calls will use these options. The following options are available:

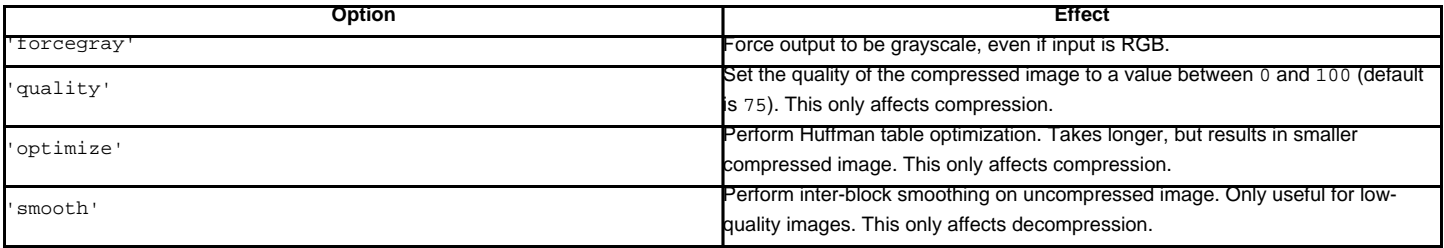

See also

JPEG Still Image Data Compression Standard

The canonical reference for the JPEG image format, by Pennebaker and Mitchell.

[Information Technology - Digital Compression and Coding of Continuous-tone Still Images - Requirements and Guidelines](http://www.w3.org/Graphics/JPEG/itu-t81.pdf) The ISO standard for JPEG is also published as ITU T.81. This is available online in PDF form.

#### **Previous topic**

39.11. imgfile — Support for SGI imglib files

# **Next topic**

40. SunOS Specific Services

#### **This Page**

• Show Source

# **Navigation**

- index
- modules |
- $•$   $next$
- **previous**
- Python v2.6.4 documentation »
- The Python Standard Library »
- 39. SGI IRIX Specific Services »

© Copyright 1990-2010, Python Software Foundation.

The Python Software Foundation is a non-profit corporation. [Please donate.](http://www.python.org/psf/donations/) Last updated on Feb 26, 2010. Created using **Sphinx** 0.6.3.